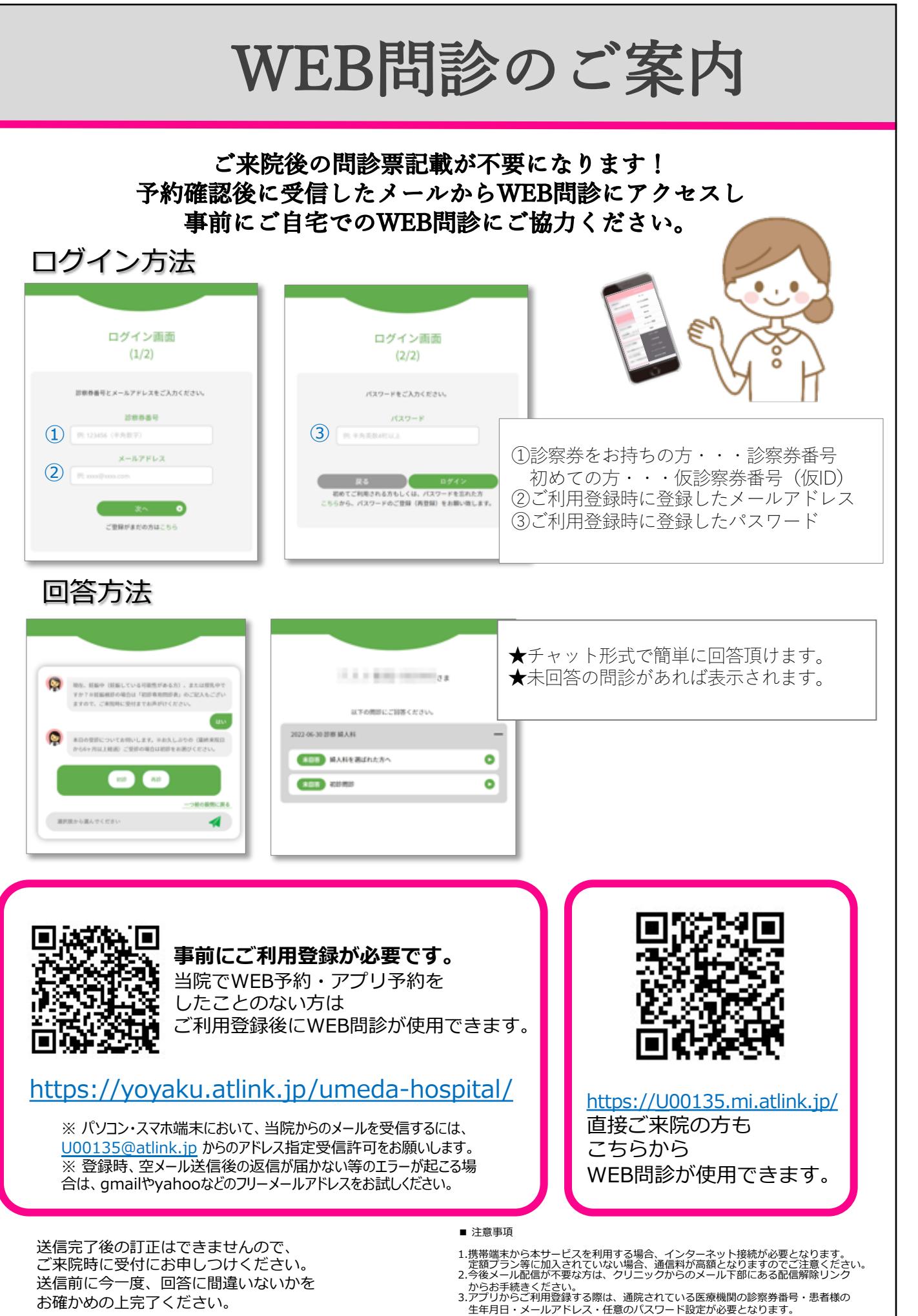

Copyright (C) Offshore, Inc. All rights reserved.